# **Использование UDS в кассе**

#### [Базовая инструкция для кассира](https://wiki.lime-it.ru/doku.php/public/doc/cashdesk/instrukcija_dlja_kassira)

После правильной настройки UDS вы сможете списывать и\или начислять баллы на кассе.

**Списывать** баллы можно **только по QR-коду** или ввести код клиента вручную

**Начислять** баллы можно **по номеру телефона** или **QR-коду**.

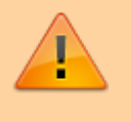

Оплата бонусами UDS осуществляется только по QR-коду или номеру клиента. По номеру телефона возможно только начисление бонусов (из-за ограничений API UDS)

## **Оплата бонусами UDS**

1.Выбрать ваш тип оплаты из списка

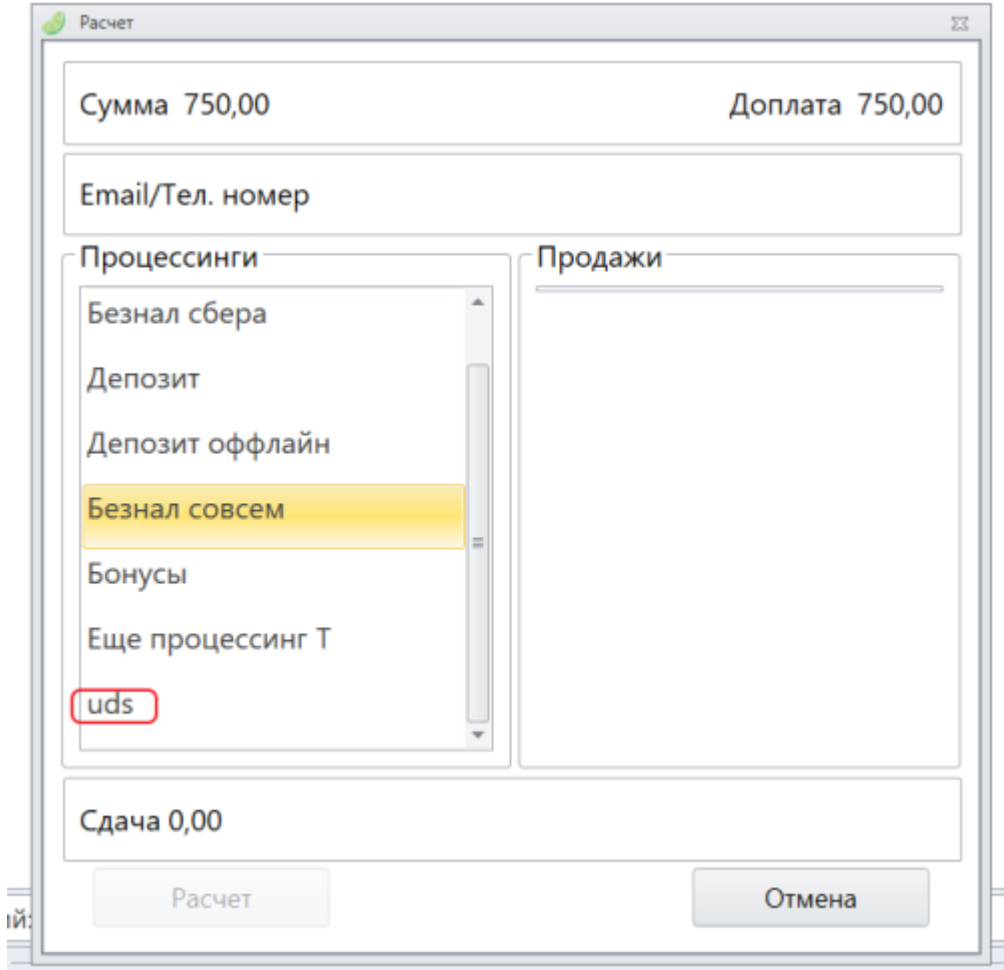

#### 2.Ввести код клиента (6 цифр) вручную или считать с Qr-кода

- https://wiki.lime-it.ru/

Î.

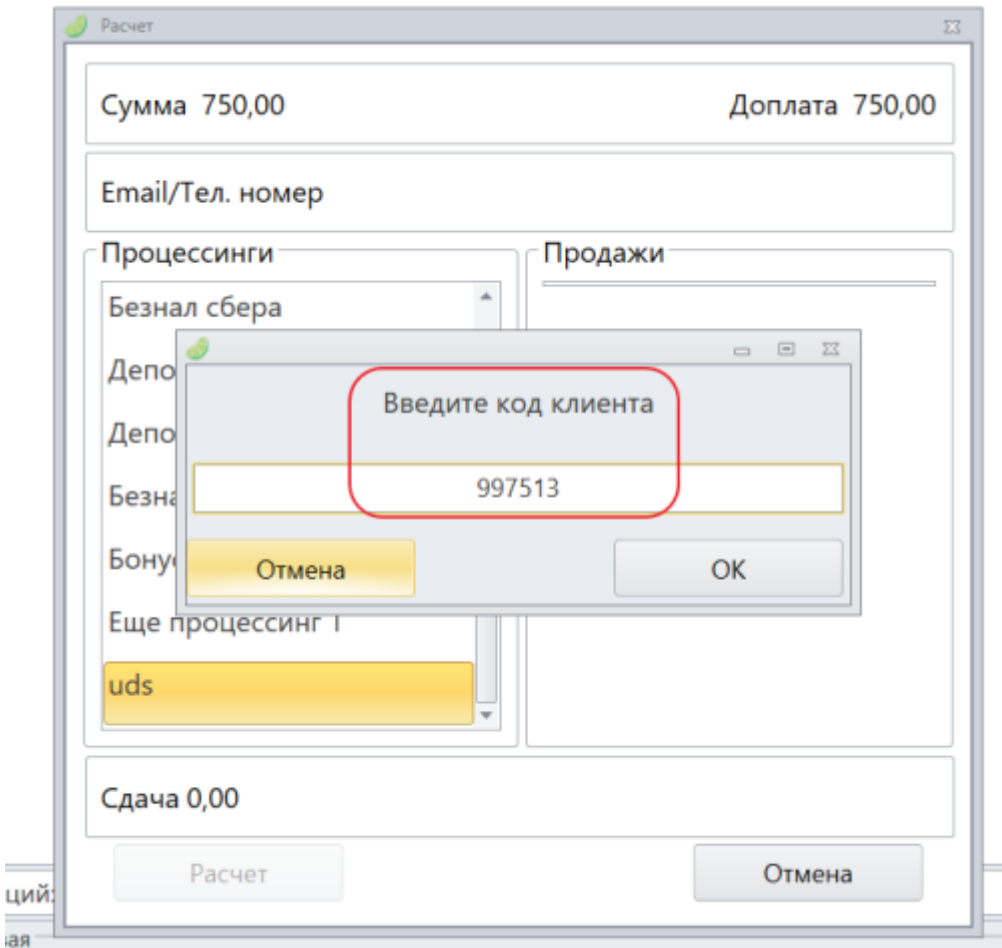

Тут могут возникнуть следующие ошибки:

Запрещено

Неверно указан API-key в настройках процессинга

Не найден

 Не удалось найти клиента с данным кодом (стоит попробовать еще раз или обновить код клиента в приложении UDS)

3.После того, как клиент найден, вы можете сообщить ему количество баллов на его счете и доступные для списания в данном чеке

14:52 20/05/2024 3/4 Использование UDS в кассе

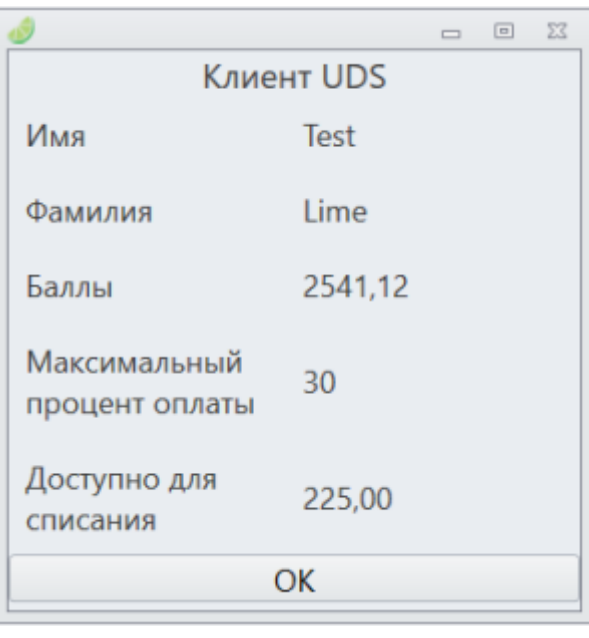

4.Далее ввести сумму и завершить оплату, как в обычном процессинге

#### **Важно!**

При проведении оплаты бонусы начисляются сразу за весь чек. То есть **при двух оплатах UDS в чеке бонусы начислятся дважды**

### **Начисление бонусов UDS**

Работает, если в чеке не было оплат баллами

1.Проведите оплату

2.Выберите вашу бонусную систему или, если у клиента нет аккаунта в UDS, то нажмите кнопку «Не использовать бонусную систему»

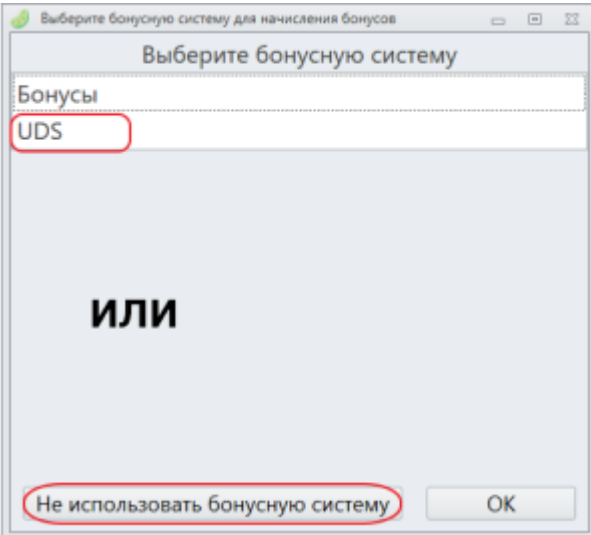

3.Введите код клиента (6 цифр) вручную или считав Qr-код. Также можно начислить баллы по

#### номеру телефона, привязанному к аккаунту UDS

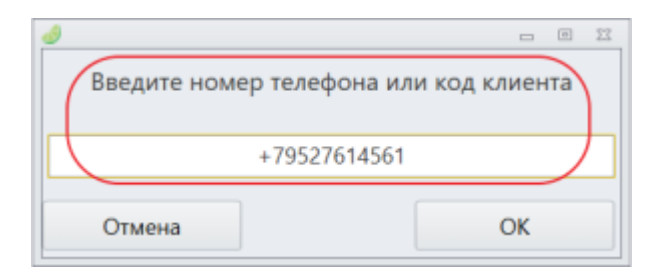

### **Готово!**

[public](https://wiki.lime-it.ru/doku.php/tag/public?do=showtag&tag=public), [doc](https://wiki.lime-it.ru/doku.php/tag/doc?do=showtag&tag=doc), [uds](https://wiki.lime-it.ru/doku.php/tag/uds?do=showtag&tag=uds)

From: <https://wiki.lime-it.ru/> -

Permanent link: **<https://wiki.lime-it.ru/doku.php/public/doc/uds/usage>**

Last update: **10:39 22/08/2022**

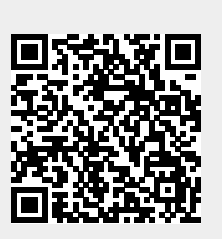